## **Quanta H264 Driver Windows 10**

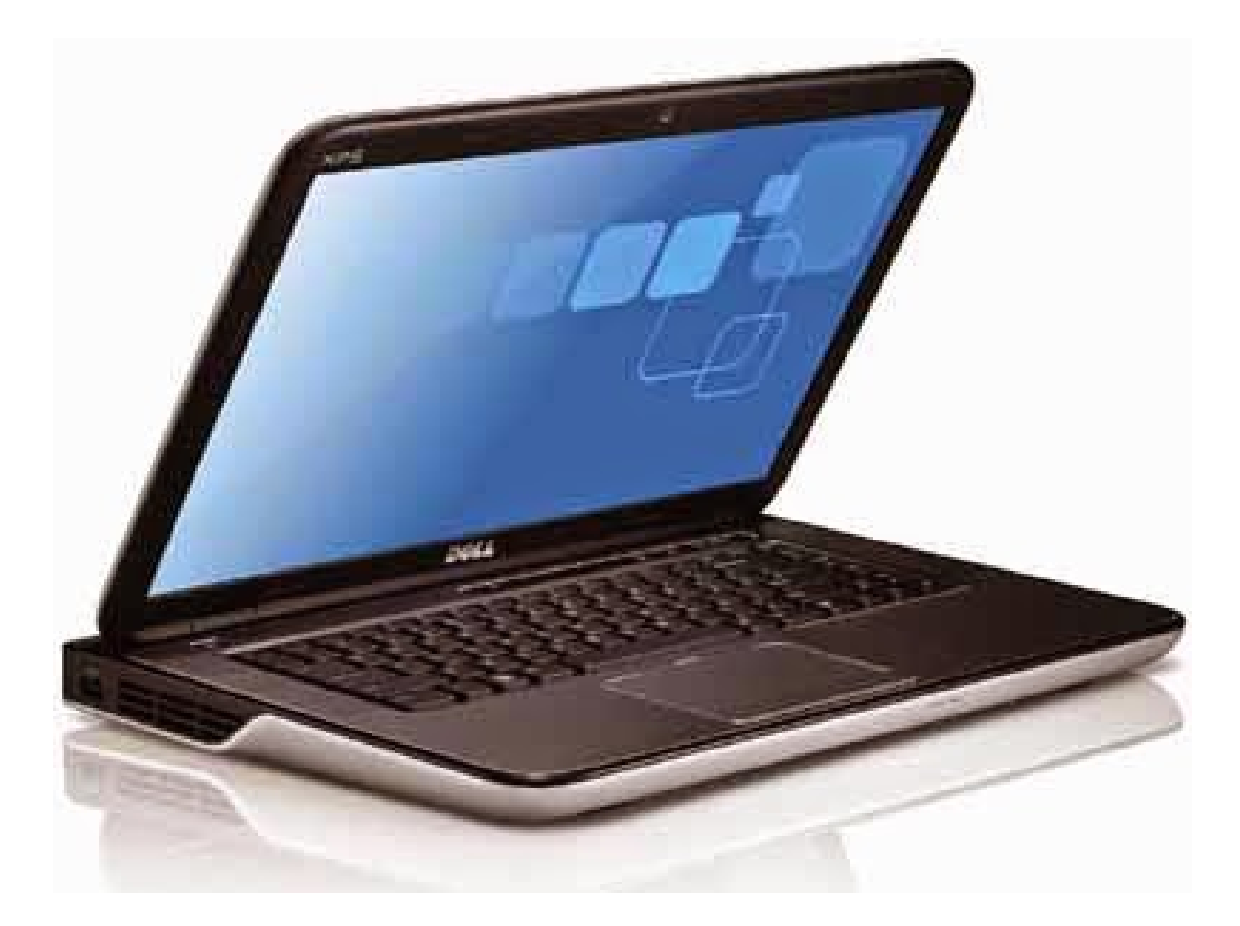

**DOWNLOAD:** <https://tinurli.com/2il59b>

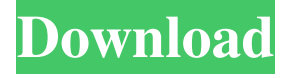

 Since I have tried many webcam drivers that I had downloaded, I can say that none of them worked, so my best suggestion is to download the latest Kino-Linux version 2.0.1 and it will work. 2) Kino-Linux 2.0.1 supports the following Webcams: Logitech Webcam C920, Nikon Coolpix P700, HP SP3100, and The Dark Roasted Blend Dier-Cam Pro. 3) In order to use the Webcam, you will need to install the Kino-Linux webcam driver. The Kino-Linux webcam drivers are distributed in tar.gz and as.zip files. To install the drivers, you will need to download one of them first. 4) In order to download the webcam drivers, you will need to visit the homepage of Kino-Linux to download the latest webcam drivers. 5) Once the driver file is downloaded, extract the file by selecting "Extract Here". 6) Open the extracted folder in the file manager. 7) Navigate to the lib folder. 8) Double click the

Kino-Linux webcam driver file. You should see a progress bar showing that the installer is running. Once done, wait until it

finishes. If you want to use webcam while recording, you should right-click on the webcam driver file and select "Install". So, the Kino-Linux Linux Webcam drivers that I mentioned above are supported for all the models and it doesn't require installing a new Kino-Linux version. When it comes to Windows, there are two different types of Webcam drivers. One is the Gspca Driver and the other is the Real Time Driver. The Gspca Drivers and the RT drivers are very similar because most of the time, they both work fine. In case you are not able to get a Webcam working, try using the Gspca drivers because it works most of the times. Kino-Linux Webcam Drivers: 1) The Kino-Linux webcam drivers are distributed in tar.gz and as.zip files. To install the drivers, you will need to download one of them first. 2) In order to download the Kino-Linux webcam drivers, you will need to visit the homepage of Kino-Linux to download the latest Kino-Linux webcam drivers. 3) Once the driver file is downloaded, extract 82157476af

> [Trivial Pursuit Genus Edition Deluxe Crack](http://apnaycan.yolasite.com/resources/Trivial-Pursuit-Genus-Edition-Deluxe-Crack.pdf) [EPSONwicresetutilitykeygenerator135](http://kamooni.yolasite.com/resources/EPSONwicresetutilitykeygenerator135.pdf) [saiflexisignpro10crackedfulltorrent](http://paucowdo.yolasite.com/resources/saiflexisignpro10crackedfulltorrent.pdf)